#### **FORMAZIONE SPECIALISTICA NUOVO CODICE APPALTI**

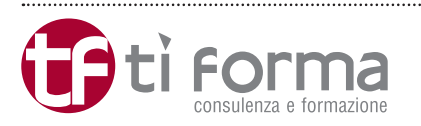

# **La verifica e la validazione dei progetti di lavori pubblici dopo il nuovo Codice dei Contratti**

Martedì 26 settembre 2017

Orario 10.00 – 13.30 / 14.30 – 17.00

Firenze Ti Forma, *via G. Paisiello 8*

È stato richiesto l'accreditamento al Consiglio Nazionale degli Ingegneri

### **RELATORI**

**Dr. Massimo Maraziti** *Esperto in Sistemi di Gestione Qualità in ambito tecnico*

**Andrea Immorali** *Ingegnere e Dirigente Lavori Pubblici di Ente Locale* 

#### **DESTINATARI**

**RUP - Dirigenti Uffici Tecnici - Responsabili Sistema Qualità - Personale tecnico da coinvolgere in attività di verifica della progettazione.**

## **ObIETTIVI**

Fornire un valido supporto tecnico e operativo per le attività di verifica e validazione dei progetti di lavori pubblici, attraverso approfondimento della normativa ed esempi pratici.

#### **programma**

- > Introduzione e inquadramento normativo: dal DPR 207/10 fino al nuovo codice degli appalti D.Lgs. 50/16 e linea guida ANAC n. 1
- > La verifica preventiva della progettazione: finalità, obiettivi e principali elementi
- > I soggetti incaricati della verifica: soggetti interni ed esterni alla stazione appaltante e relativi requisiti organizzativi e professionali
- > Il ruolo del RUP, dei progettisti, dei soggetti incaricati alla verifica
- > Modalità di verifica attraverso gli uffici tecnici della stazione appaltante
- > Il sistema interno di controllo qualità per la verifica dei progetti redatti internamente e la certifi-

cazione secondo la norma ISO 9001

- > Aspetti tecnici della verifica:
	- > L'elaborato di riferimento per la verifica: il Documento Preliminare alla Progettazione (o Documento di indirizzo alla Progettazione secondo la bozza di Decreto Ministeriale recante "definizione dei contenuti della progettazione nei tre livelli progettuali")
	- > Le norme UNI applicabili alla verifica della progettazione (UNI 10722 parte 1-2-3)
	- > I criteri generali di verifica
	- > La verifica della documentazione
	- > La validazione
	- > Esempi pratici di verifiche mediante check list